## Recover deleted pdf pages

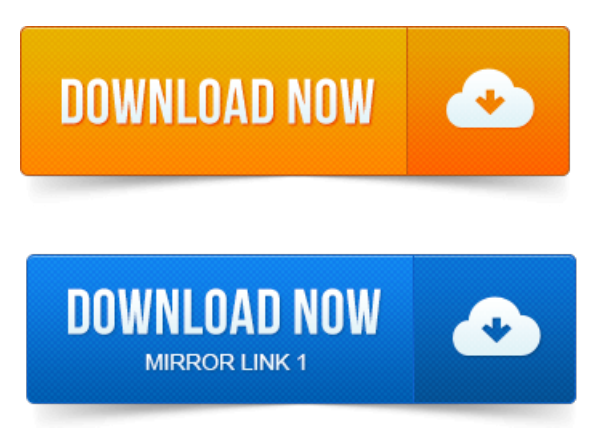

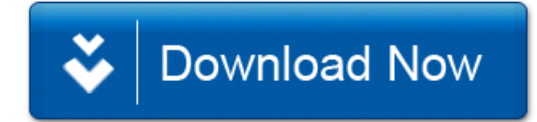